MODAL KERJA

Apa yang diperlukan untuk memulainya ? Sederhana saja. Sebuah PC serta sebuah alat mesin cutting sticker (atau istilah kerennya vinyl cutter).

Berapakah investasi awal ?

Untuk memulai bisnis ini kami menyediakan berbagai paket. Paket medium akan memerlukan modal sebesar :

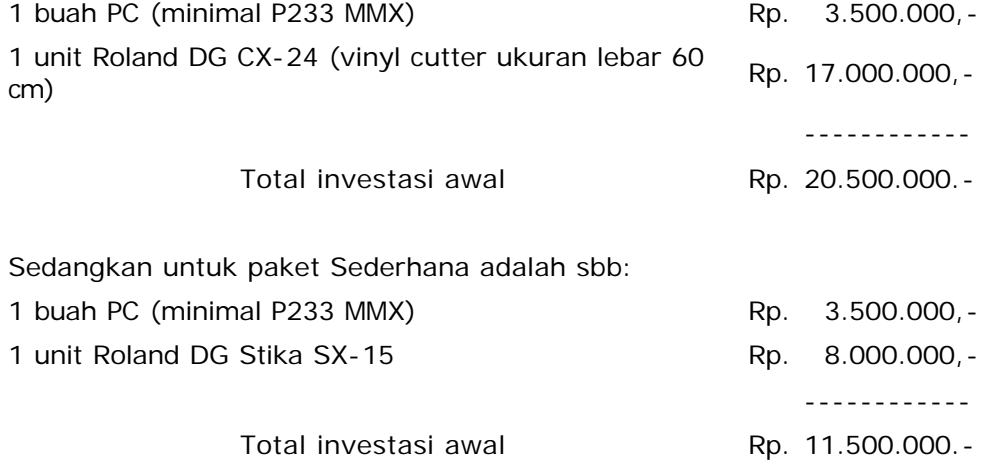

Kami juga menyediakan paket high-end dengan alat yang lebih canggih

Seberapa menguntungkah usaha ini ? Sebuah sticker dengan ukuran 4 x 10 cm biasanya dijual seharga Rp. 3.000,-. Asumsi jika dalam sehari bisa terjual 100 buah berarti Rp. 300.000.- per hari.

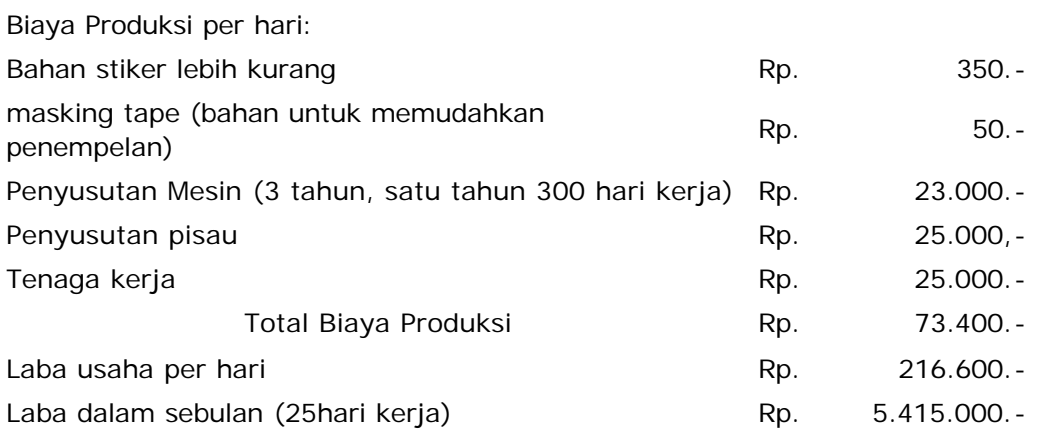

# **JASA PEMOTONGAN STIKER**

Pernahkah Anda memperhatikan tanda-tanda reklame, spanduk dan sebagainya (baca : sign) di sekitar kita? atau Pernahkah Anda memperhatikan banyakkah hiasan stiker yang tertempel pada kaca mobil-mobil pribadi, motor, billboard, nomor taxi dan sebagainya ?

Stiker-stiker "spider-man" atau "winnie the pooh" ukuran kira-kira 6 x 10 cm bisa kita temui dijajakan dari pinggir jalan sampai ke etalase di pusat belanja yang ber AC.

Demikian juga tanda-tanda yang menunjukkan arah, tempat ataupun sebagai hiasan seperti pada motor maupun kaca mobil terbuat dari bahan stiker yang dipotong rapi dengan mesin mudah kita jumpai dimanamana.

Atau yang sekarang lagi ngetren adalah memotong stiker yang bisa ditempelkan pada handphone !

Jika dilihat dari banyaknya tanda-tanda (sign) dalam bentuk sticker (vinyl) di sekitar kita membuktikan bahwa usaha jasa pembuatan cutting-stiker memberikan suatu peluang usaha yang cukup menjanjikan.

Hal ini telah terbukti selama krisis, usaha ini tidak pernah padam. Dan sekarang banyak industri rumah tangga yang melakukannya.

# **PROSES KERJA CUTTING STIKER**

#### **Step 1**

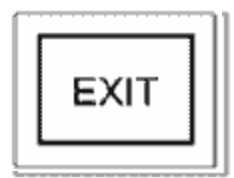

Tentukan gambar yang akan anda potong. Gambar bisa diperoleh dengan cara scanning ataupun di gambar dengan komputer.

Katakanlah Anda ingin membuat sebuah stiker tanda 'EXIT', program yang

dimakai bisa CorelDraw atau Casmate atau program DR Stika yang datang bersama hardware Anda.

Setelah itu tambahlah bingkai di sekitar tulisan agar lebih bagus. Katakanlah Anda memilih bingkai yang sederhana berupa kotak garis.

#### **Step 2**

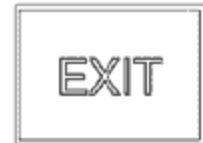

Dari gambar yang telah dibuat, tentukan outline yang nantinya akan dipotong. Jadi dari Gambar 'Exit' tersebut akan terlihat out line seperti gambar disamping ini.

### **Step 3**

Setelah selesai gambar, kirimkan gambar untuk dipotong dengan perintah 'Print' seperti halnya anda mencetak dengan sebuah printer

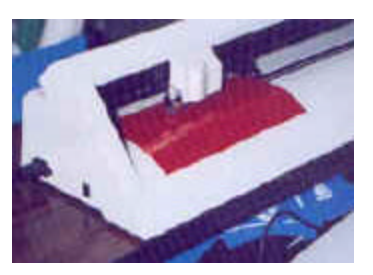

## **Step 4**

Gambar yang telah selesai dipotong, kemudian dibuang bagian yang tidak perlu dengan tangan atau pinset seperti terlihat dalam gambar. Pekerjaan membuang bagian yang tidak perlu ini kadang

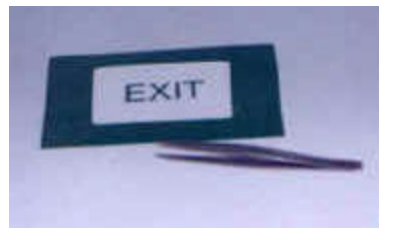

juga bisa menghabiskan waktu, sehingga Anda harus memperhitungkan ini. Semakin rumit gambarnya, seharusnya dicharge lebih mahal karena waktu yang terpakai.

### **Step 5**

Gambar yang sudah selesai dibuang bagiannya kemudian akan terlihat seperti gambar yang kita inginkan. Kemudian untuk pemudahan mengangkat seluruh bagian sekaligus untuk ditempelkan, Anda perlu

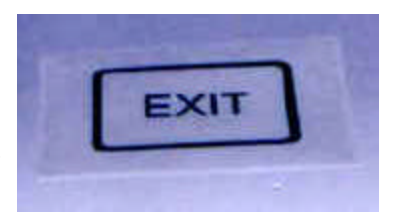

menempelkan satu sticker transparant (Masking Tape) yang berfungsi hanya untuk mengangkat sticker tapi sangat mudah lepas.

Sampai step ini, gambar yang Anda potong sudah bisa dijual.

## **Step 6**

Untuk menempel, bila stiker sangat besar bisa menggunakan air sabun sebagai dasar terlebih dahulu, sehingga Anda masih bisa menyetel pada posisi yang anda inginkan. Bila tidak, Anda cukup menempel pada bidang yang Anda inginkan

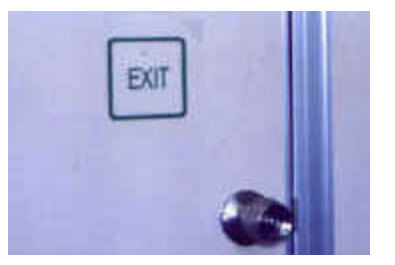

**Step 7**

Setelah tertempel dengan baik, buang Masking tape dengan menariknya secara perlahan. Stiker gambar akan tetap tertempel dengan Baik.

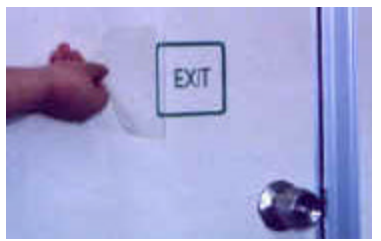

Untuk melepaskan stiker yang sudah lama, sangatlah sulit,

tapi untuk memudahkan bisa menggunakan hair dryer untuk dipanaskan dan dibuang.

Demikianlah sekilas proses kerja dari pemotongan stiker ini. Bila Anda ingin menanya lebih lanjut silahkan email kami di

**1. Konsep Kerja**

# **FREQUENTLY ASKED QUESTIONS**

#### **Bagaimana dengan Scanner ?**

Bila anda menerima pekerjaan dengan gambar dari orang lain, maka akan lebih baik jika memiliki sebuah scanner yang sederhana.

#### **Bagaimana dengan lokasi usaha ?**

Pekerjaan bisa dilakukan di rumah. Sedangkan untuk pemasaran, bisa dititipkan ditoko-toko atau kalau memang memiliki dana, tentunya bisa membuka toko/kios baik di Mal maupun di jalan raya.

### **Selain Modal Investasi, apa lagi yang penting saya perhatikan untuk memulai bisnis ini ?**

Selain modal investasi, Anda juga harus menguasai software dan cara mengoperasikan hardware (Ada training). Dan yang penting Anda harus memiliki kreatifitas untuk membuat gambar yang baik. Misalkan ada sebuah gambar dengan gabungan 2 warna, maka anda harus menentukan warna apa yang harus dipilih dan mana yang harus dipotong sehingga memberikan kombinasi yang terbaik.

### **Bagaimana peluang kerja lainnya ?**

Jika anda lebih kreatif, pekerjaan (sub kontrak) dari pelanggan untuk keperluan promosi bisa anda lakukan. Seperti merek sound system mobil ataupun merek pelumas yang sering menempelkan sticker promosi mereka pada mobil-mobil pelanggan yang mampir ke bengkel mereka. Untuk jenis pekerjaan seperti ini, biasanya harga dihitung berdasarkan luas cm2. Untuk bahan Scotch Light , harga

yang biasa di pasaran adalah sekitar Rp. 30 - 50 per cm2 tergantung pada design.

Walaupun tidak menguntungkan seperti menjual eceran, namun pekerjaan ini sangat membantu dalam mengisi kekosongan waktu kerja mesin. Walaupun dihitung dengan harga paling rendah sekitar Rp. 30 per cm2, setiap satu meter kita masih menerima sekitar Rp. 300.000,-

#### **Apakah bisnis ini bisa dikembangkan ?**

Tentu saja, bisnis bisa dikembangkan ke arah advertising yang lebih profesional misalnya membuat papan nama, tanda-tanda jalan / bangunan. Dan tentunya dengan penambahan alat lainnya (printing atau engraver) ruang lingkup pekerjaan anda bisa semakin luas.

#### **Bagaimana Bhinneka bisa membantu saya memulai bisnis ini ?**

Selain menyediakan peralatan, kami juga menyediakan pelatihan singkat yang memungkinkan anda memulai bekerja. Bila Anda berminat memulai bisnis ini, silahkan email kami untuk konsultasi di atau telp sales consultant kami untuk bantuan

### **VIDEO EDITING**

Saat ini peralatan video player (VCD) sudah sangat umum, terutama karena harga player dan disc-filmnya terjangkau. Memang secara kualitas masih kurang begitu bagus dibandingkan dengan laser disc atau DVD. Tapi kenyataannya, VCD inilah yang paling merakyat di Indonesia juga kawasan Asean dan China.

Disamping itu, penyimpanan dari VCD yang relatif lebih mudah dan tahan lama (tidak berjamur) seperti VHS membuat popularitasnya semakin tinggi. Tidaklah heran sekarang banyak yang ingin

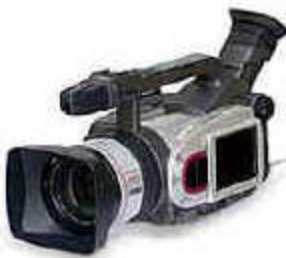

membuat film dokumentasi, perkawinan, ulang tahun dan shooting lainnya dalam bentuk VCD.

Peralatan komputer sudah sangat baik dan suatu saat nanti tidak mustahil teknologi digital (komputer) dan analog (TV) akan menjadi satu. Saat ini sudah banyak peralatan komputer yang memiliki kemampuan untuk menangai proses kerja video editing / transfer ini, batasannya cuma kreatifitas Anda sendiri.

Dalam rubrik ini, kami mencoba untuk menguraikan

bagaimana cara kerja dan apa saja yang anda butuhkan untuk proyek ini. Tidak tertutup kemungkinan, bila anda tahu memanfaatkan keadaan ini dan mendapatkan order bisa menjadi satu bisnis sampingan yang lumayan penghasilannya.

Jika Anda masih ingin mendapatkan informasi tambahan, jangan segan-segan untuk menghubungi kami di

# **PERALATAN YANG DIBUTUHKAN**

Untuk memulai suatu proses video editing/transfering, maka alat berikut harus anda miliki :

- 1. Sebuah player, baik itu VCD/VHS/LD/DVD ataupun handycam. Alat ini tentunya tergantung kebutuhan anda. Bila anda lebih banyak menerima pekerjaan dari sebuah VHS, tentunya anda harus memiliki sebuah VHS player, atau jika anda menerima pekerjaan dari VCD berarti harus ada sebuah VCD player.
- 2. Sebuah komputer dengan spesifikasi minimal :
	- o Pentium III 1 GHz
	- o 256MB Memory
	- o 40GB Hard Disk (lebih baik SCSI)
	- o Motherboard dengan kompabilitas baik, sebaiknya cari yang Intel chipset
	- o VGA card 32MB
	- o Sebuah CDRW untuk menulis ke CD
	- o Sebuah Video Editing Card

#### Catatan:

- ?? Video Editing Card yang harus diinvestasi tergantung dengan sejauh mana kualitas yang anda inginkan. harga sebuah alat ini bisa berkisar dari US\$300 hingga US\$15000
- ?? Komputer yang cepat dan memiliki kemampuan yang semakin memadai akan memudahkan pekerjaan dan juga akan mempersingkat waktu
- ?? Spesifikasi peralatan diatas hanyalah rekomendasi kami berdasarkan pengalaman kebutuhan minimal selama ini. Praktek dilapangan bisa saja berbeda dengan speks di atas.
- ?? Jika Anda masih memerlukan informasi tambahan silahkan email kami di

# **PROSES PEKERJAAN**

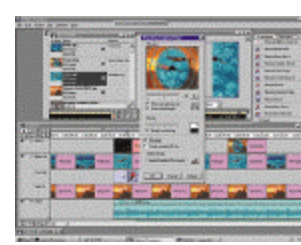

Sekarang ini Anda bisa menggunakan komputer yang sehari-hari Anda lihat untuk melakukan video editing dan kemudian menghasilkan output baik **dalam bentuk VHS, Betacam ataupun** VCD.

### **Secara Sederhana proses kerja ini dapat diuraikan sebagai berikut :**

- 1. Katakanlah Anda mempunyai sebuah film yang akan diedit/transfer. Untuk itu, anda tentunya harus memiliki sebuah handycam/VHS/VCD/LD/DVD player yang berguna untuk memutar film tersebut. Dari output alat tersebut yang biasanya anda dihubungkan ke TV sekarang dihubungkan ke komputer yang sudah terpasang dengan sebuah Video Editing Card (bisa berbentuk external atau internal).
- 2. Sementara film diputar, komputer akan merekam. Proses merekam ini bisa dilakukan karena adanya software yang sudah dibundle dalam alat video editing tersebut.
- 3. Hasil rekaman dari film akan disimpan oleh komputer dalam sebuah bentuk file yang bisa berupa .AVI atau .MPEG file tergantung dari alat dan software yang digunakan.
- 4. Jika Anda ingin melakukan editing, sebaiknya disimpan dalam file AVI (namun filenya akan sangat besar karena bayangkan, setiap detik ada 25 frame-PAL)
- 5. File yang

Adobe

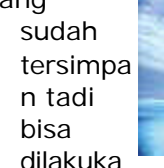

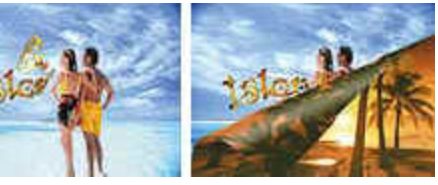

n editing, misalnya membuang bagian yang tidak diperlukan, menambah text, membuat special effect saat transisi, memperbaiki gambar, menambah sound, dlsbnya.

- 6. Program yang biasanya digunakan dalam proses editing ini adalah Adobe Premier yang umumnya juga dibundle dalam alat video editing (ada yang bundle dengan versi lite dan full version).
- 7. Setelah selesai melakukan editing, Anda bisa merekam kembali ke dalam VHS atau merubah file menjadi MPEG untuk direkam dalam VCD nantinya.
- 8. Jika Anda ingin merekam dalam VCD, file yang bisa dibaca adalah MPEG1. Karenanya Anda perlu merubah file AVI tersebut kedalam bentuk MPEG (Encoding). Proses ini bisa dilakukan dengan

bantuan software atau dengan hardware.

- 9. Setelah mendapatkan file dalam bentuk MPEG yang umumnya juga lebih kecil, maka proses selanjutnya adalah menulis file tersebut dalam sebuah CD. Proses penulisan ini bisa dilakukan dengan sebuah alat CD-RW yang juga banyak terdapat dipasaran.
- 10. Setelah tertulis dalam CD, maka CD tersebut siap diputar dengan VCD player atau dengan CDROM untuk ditonton hasilnya.

Demikian proses editing/transfering sebuah film dalam bentuk VCD secara sederhana.

Jika Anda masih memerlukan informasi tambahan silahkan email kami di

# **FREQUENTLY ASKED QUESTIONS**

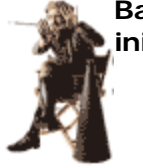

**Bagaimanakah peluang bisnis dari pekerjaan ini?**

?? Kebanyakan pekerjaan ini bisa dilakukan di rumah, sehingga sangat memungkinkan menjadi pekerjaan sampingan, misalnya

diwaktu malam atau akhir pekan. Atau mungkin saja orang rumah dilatih untuk melakukan pekerjaan ini. Secara material, jika dilakukan kecilkecilan tentunya tidak akan mendapatkan penghasilan yang besar, tapi sangat konsisten dan berumur panjang (umumnya promosi dari mulut ke mulut). Disamping itu, investasi usaha ini termasuk minimal dan penghasilan sekitar Rp.3juta per bulan bersih sangat memungkinkan. Lagi pula, banyak yang melakukan pekerjaan ini sekaligus untuk menyalurkan hobby. Istilahnya, mencoba menjadi sutradara sendiri.

### **Berapakah perkiraan biaya investasi untuk memulai pekerjaan ini ?**

- ?? Karena umumnya pekerjaan ini bisa dilakukan dirumah, maka praktis investasi hanya pada peralatan saja.
- ?? Biaya investasi peralatan sangat bervariasi tergantung dengan alat yang anda butuhkan. Semakin tinggi kualitas hasil pekerjaan tentunya alat yang dibutuhkan semakin tinggi spesifikasi yang akhirnya juga akan semakin mahal. Namun untuk bisa memberikan gambaran, sebuah sistem yang sederhana diperlukan sekitar US\$ 1.000. diluar peralatan VCD/VHS/Handycam player. Untuk

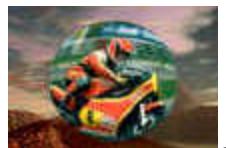

Anda yang menginginkan kualitas, investasi bisa mencapai sekitar US\$3000 - US\$4500 atau lebih.

#### **Selain peralatan yang harus dimiliki apa lagi yang perlu saya perhatikan ?**

?? Untuk memulai proses kerja, tentunya anda juga dituntut untuk bisa menguasai software editing. Semakin baik penguasaan Anda tentunya akan semakin mudah dan cepat Anda menyelesaikan pekerjaan. Umumnya software yang digunakan sekarang sangat user friendly dan bisa dikuasai dalam hitungan jam. Namun untuk menguasai secara benar-benar tentunya memerlukan waktu dan pengalaman serta kreatifitas yang baik.

### **Apa saja software yang biasa digunakan ?**

?? Sebenarnya banyak sekali software yang tersedia sekarang ini. Diantaranya untuk editing misalnya : Adobe Premier, Ulead, After Effect. Kemudian untuk effect misalnya :Boris FX, Hollywood effect, Final Effect. Kemudian untuk sound misalnya: SoundForge, Cakewalk dan untuk teks misalnya: Title deko. Kemudian untuk Authoring (menulis di CD) misalnya:Cequadrat, Adaptec Easy CD creator, Win On CD.

### **Berapakah harga di pasaran untuk pekerjaan ini ?**

?? Harga di pasaran sangat tergantung dengan situasi pasar di lapangan dan berbeda antara setiap kota. Di Jakarta harga untuk Transfer (tanpa melakukan editing) dari VHS ke VCD adalah Rp.75.000 per CD. Sedangkan bila dilakukan editing maka harga sangat tergantung sejauh mana editing dilakukan. Untuk yang standard harganya adalah Rp. 300.000.- per Jam penayangan

### **Selama ini, apa saja kendala yang dihadapi dalam proses pekerjaan ?**

?? Biasanya kendala kualitas pekerjaan yang paling sering dikeluhkan. Karenanya Anda harus tahu bahwa kualitas output yang diinginkan. Selain itu waktu yang dibutuhkan untuk transfer, editing, encode, dan authoring harus anda sadari. Sebagai contoh bila untuk melakukan encoding secara software dari file AVi ke MPEG harus membutuhkan waktu 1:15 (artinya 1 jam film butuh waktu 15 jam untuk encode)

?? Selain itu, kapasitas dan kualitas harddisk juga harus diperhatikan karena file yang direkam umumnya besar, sehingga membutuhkan space yang cukup banyak. Untuk file AVI, 1 jam film bisa 10GB space harddisk yang dibutuhkan.

#### **Apakah ada kendala dalam pemasaran ?**

?? Umumnya pekerjaan ini dilakukan dalam skala rumah tangga, sehingga promosi lebih banyak dilakukan dengan sederhana seperti iklan mini, bahkan banyak yang dilakukan dengan cara dari mulut ke mulut. Namun karena perkerjaan ini termasuk langka, sehingga persaingan juga tidak begitu banyak. Dan jangan lupa kualitas dan kreatifitas pekerjaan sangat mempengaruhi juga. Sehingga bagi Anda yang kretif tentu saja pelanggan semakin suka.

### **Apakah memberikan traning penggunaan software editing?**

Saat ini kami tidak memberikan traning penggunaan software editing. Untuk mempelajari bagaimana penggunaan software editing, kami bekerja sama dengan Digital Studio yang khusus dalam melakukan training maupun sertifikasi penggunaan software. Silahkan menghubungi mereka di :